# **Naturtjek på økologiske bedrifter**

Hos: Jens Bech Vestergård – 4. juli 2019

Naturtjek er udarbejdet af Lisbeth Gliese Jensen

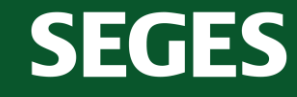

STØTTET AF Fonden for **økologisk landbrug** 

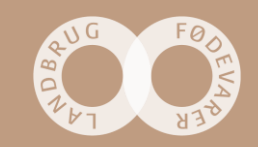

## **Hvordan fungerer Naturtjek?**

Med udgangspunkt i besøget, foreslår vi her nogle fokuspunkter, hvor det enten handler om at bevare en naturværdi, eller hvor noget kan gøres anderledes for at højne naturværdien på arealet.

Vi har vægtet tiltag og arealer på en skala fra 1 til 10 stjerner, hvor mange stjerner betyder "god naturværdi, og her får man mest natur for pengene" – så her er det vigtigt at prioritere din naturindsats. Ikke alle arealer eller tiltag kan score 10 point.

# \*\*\*\*\*\*\*\*\*

Ved beskrivelsen af et fokuspunkt vil der muligvis være stjerner som er lysere i farven, disse stjerner indikerer et forbedringspotentiale, som kan indfries hvis anbefalingen følges. De lyse potentiale-stjerner er ikke angivet på oversigtskortet.

Anbefalingerne er generelt gældende, så selvom vi tager udgangspunkt i nogle specifikke steder på bedriften - f.eks. et læhegn – så gælder vores råd også for de andre læhegn som findes på matriklen.

Det er selvfølgelig helt frivilligt om anbefalingerne bliver fulgt.

God fornøjelse!

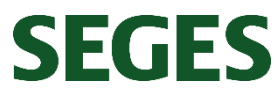

#### **Kort om projektet**

Formålet er at afprøve et konkret værktøj i form af et 'Naturtjek', der skal synliggøre hvor og hvordan du som landmand kan gøre en særlig indsats for at højne natur og biodiversitet på din bedrift. Projektet skal give dig mere viden om, hvor dine vigtigste naturværdier er, og give dig konkrete forslag til, hvad du kan gøre for at beskytte, forbedre og udvide din natur.

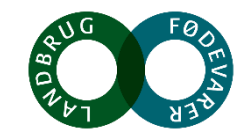

### **Bedriftsoversigt og fokuspunkter**

1. Blomstrende vejkant

### 2. Mose

- 3. Læhegn og småbeplantninger
- 4. Dødt ved
- 5. Blottet og næringsfattig mineraljord
- 6. Ny beplantning

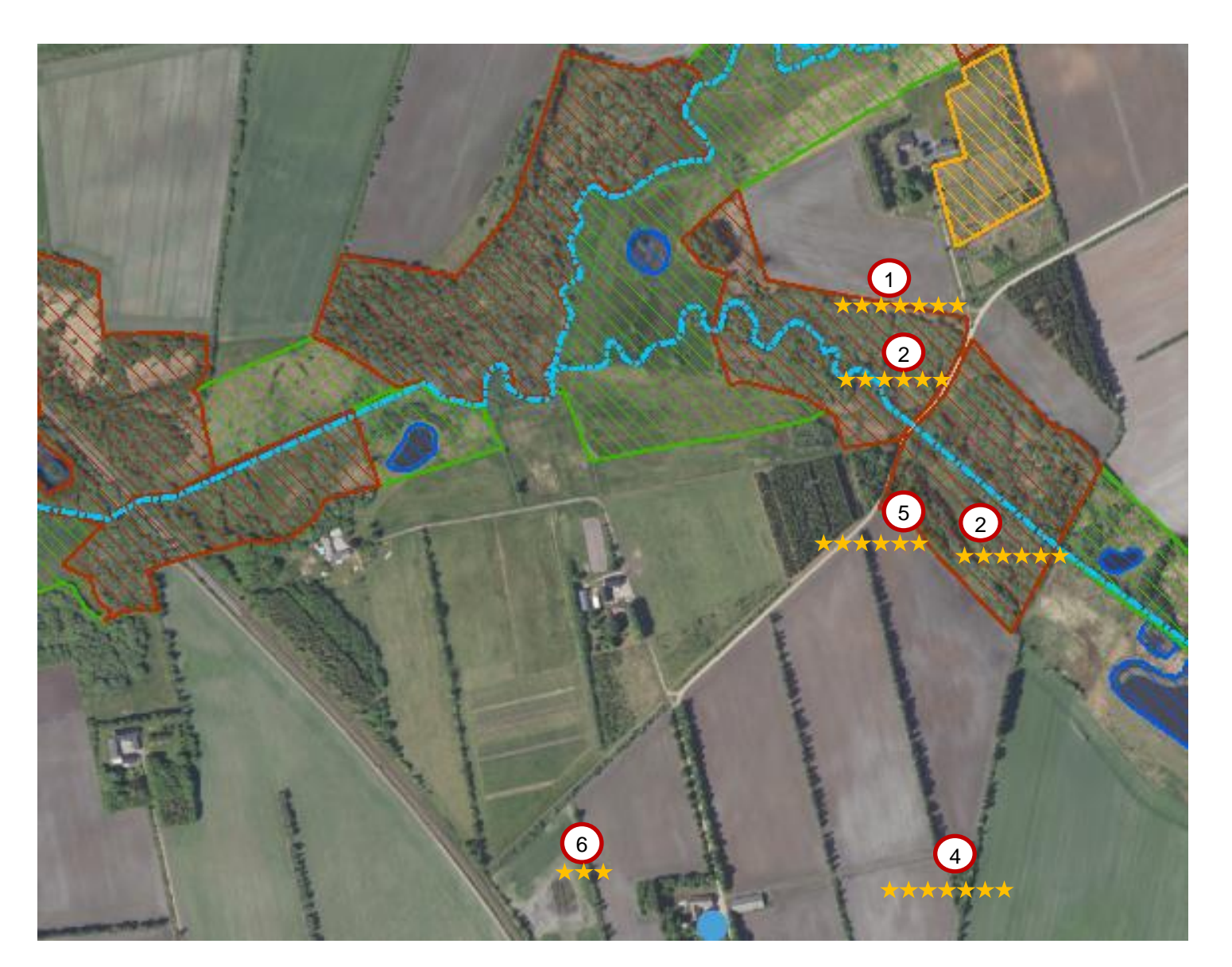

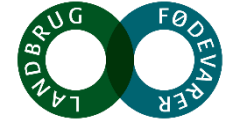

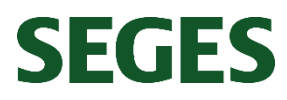

## **1. Blomstrende vejkant** \*\*\*\*\*\*\*\*

**SEGES** 

**Generelt:** Blivende biotoper, f.eks. vejkanter og vejgrøfter som ikke omlægges, kan have en høj værdi som levested for bl.a. de vilde bier. Sådanne blomsterrige biotoper har en langt højere naturværdi end f.eks. blomsterstriber som udsås. Undgå påvirkning ved jordbehandling og gødning, da dette ødelægger arealet som levested og reducerer antallet af forskellige blomster. Undgå også at slå vejkanter og lignende til efter blomsterne er afblomstrede og har sat frø. Så sikrer man at der er føde til insekterne samt planternes overlevelse. For at fremme blomstringen kan man foretage høslæt i tidlig maj og/eller i oktober.

**Specifikt for bedriften:** Der findes en del blomster langs markvejene. Og der er variation i vegetationshøjden på forskellige strækninger. Der er >5 forskellige blomstrende urter og derfor får grøftekanterne 7 ud af 8 stjerner.

**Anbefaling:** Der er mange blomstrende urter langs med markvejen langs med den ene af moserne. Her fungerer markvejen som bræmme, og begrænser næringsstofpåvirkningen til grøftekanten, hvor vegetationshøjden er <40 cm. Grøftekanterne langs markerne er mere næringsstofpåvirkede og her kan man med fordel tage et slæt som nævnt ovenfor, for at fremme blomstringen og mindske mængden af græs. For at få den sidste stjerne skal man mindske randpåvirkningen fra omdriftsarealerne.

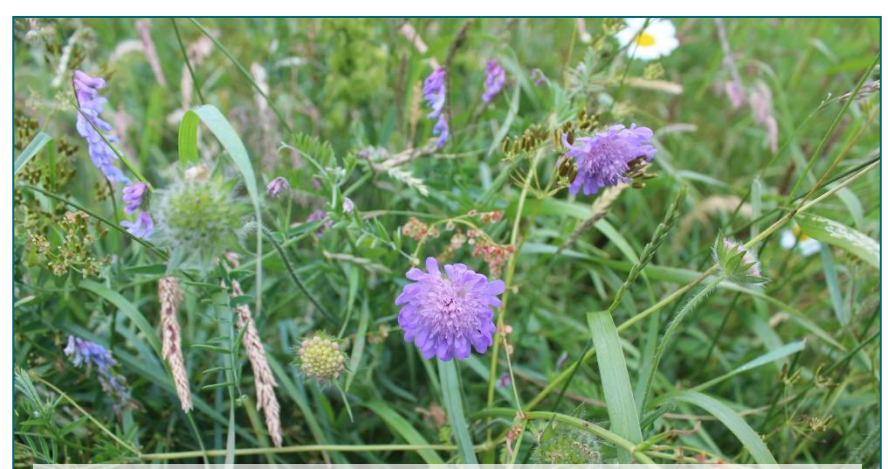

*Der er >5 forskellige slags blomstrende urter i de fleste grøftekanter på ejendommen. Blåhat er en god nektarplante for mange insekter*

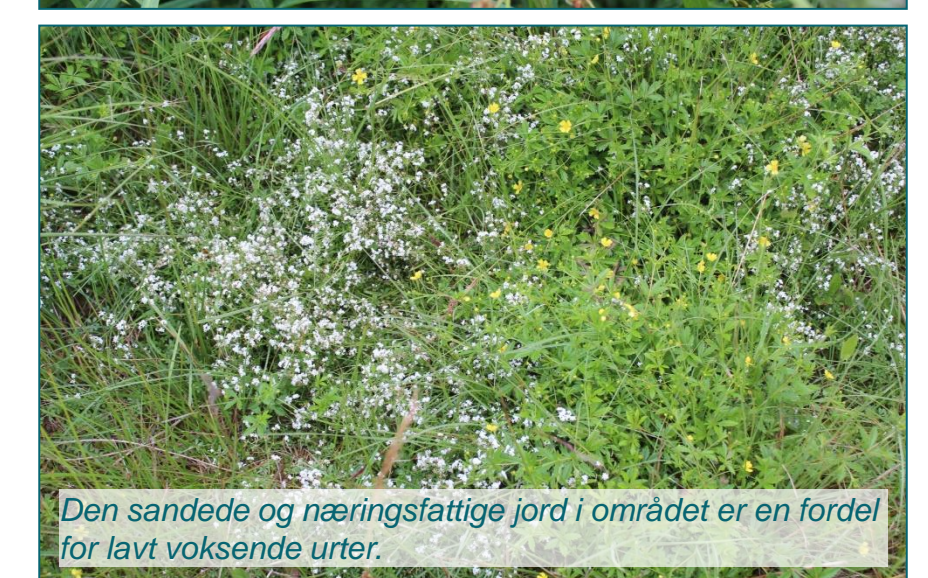

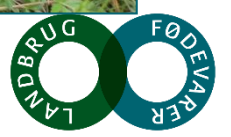

# 2. Mose<br>
<del>★★★★★★★★★★★</del>★

**Generelt:** Næringsfattige engområder med en naturlig hydrologi er vigtige levesteder for mange organismegrupper. Eng-blomme, engtroldurt, orkidéer som maj-gøgeurt, sjældne mosser, forskellige arter af star, kransnålalger og et væld af sommerfugle og andre insekter har brug for dette habitat som levested. Det blomsterrige landskab kan give føde til mange forskellige insekter. En høj score forudsætter at der er blomster gennem hele sæsonen. Det er særligt vigtigt at bevare den naturlige hydrologi samt, gennem et passende græsningstryk, at sørge for blomster gennem hele vækstsæsonen.

**Specifikt for bedriften:** Der er to moseområder på ejendommen. Fælles for moserne er, at de er under kraftig tilgroning af pil. Den ene af moseområderne er domineret af alm. Mjødurt og kærtidsel. Den anden mose er næsten helt tilgroet i pil, men her findes også bukkeblad, trævlekrone, kragefod, tormentil, sphagnum sp. fredløs, hvid snerre, Almindelig Jakobsstige, mjødurt, lysesiv mm.. Moseområderne får 6 ud af 10 stjerner. Dette skyldes det ensartede plantesamfund og tilgroning. Arealerne har potentiale til at blive fine naturområder.

**Anbefaling:** Der er en del opvækst af træer. For at mindske tilgroning af de lysåbne arealer, kunne området evt. hegnes så området kan afgræsses med enten heste eller kreaturer. Rydning af et del af arealet vil også være en mulighed.

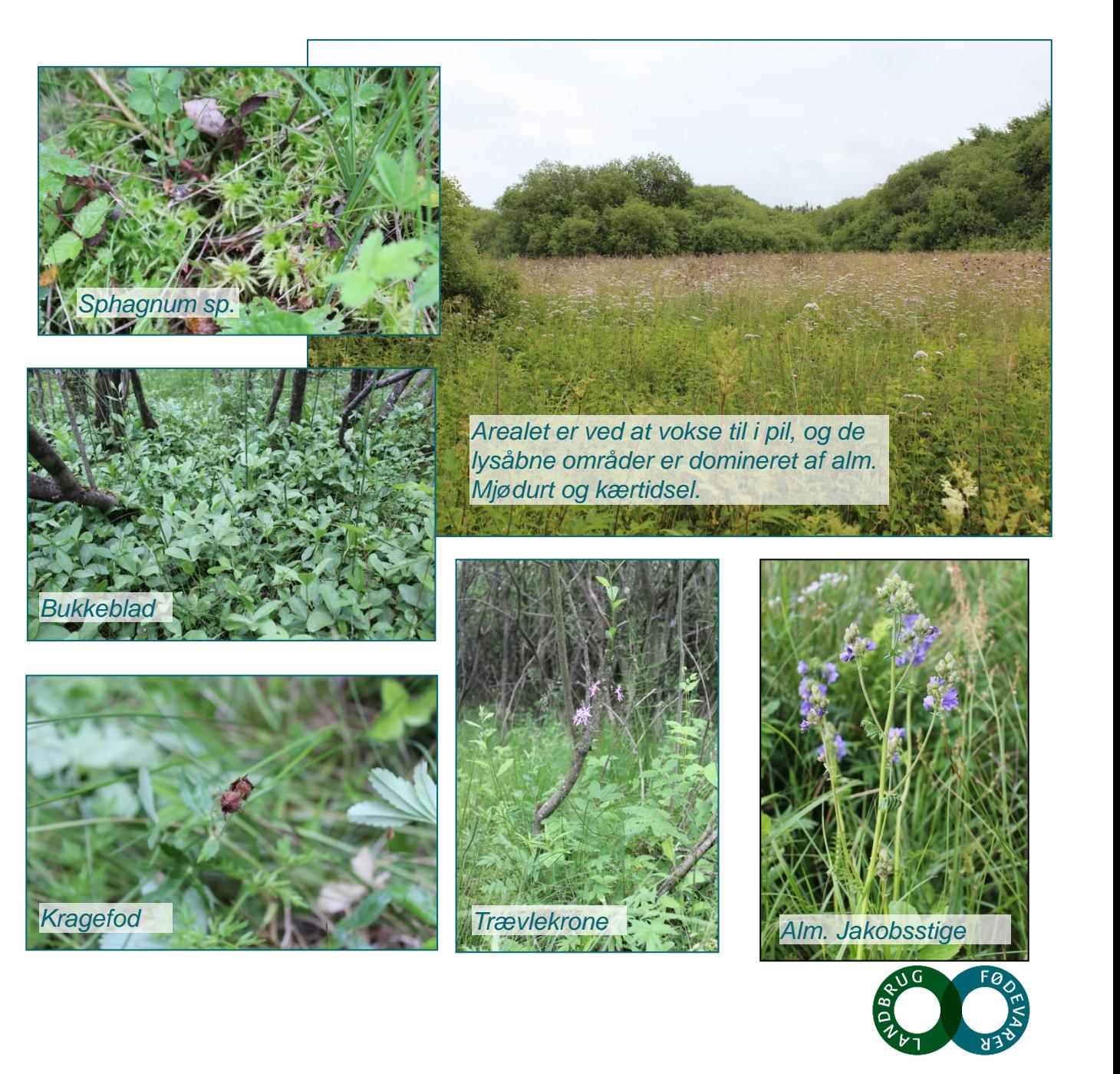

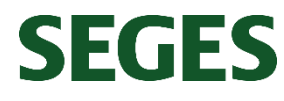

# **3. Læghegn og småbeplantninger** \*\*\*\*\*\*

**Generelt:** Gamle hegn og skovpartier med flere arter af hvidblomstrende træer og buske (bl.a. slåen og engriflet hvidtjørn, skovæble, almindelig hæg og mirabel) giver føde til insekterne. Gamle, og især døende træer, også kaldt veterantræer, er særligt værdifulde som levested for et utal af dyr, planter og svampe. Derimod har unge og nyplantede træer en meget ringe værdi som levested. Derfor ligger værdien for hegn, remiser, skov og krat i høj grad i beskyttelsen af det stående ved i form af gamle og døde træer. Udlægning af dødt ved i hegn efter evt. slåning bidrager også til levesteder for insekter og svampe. Et hegn med megen variation, store sten og med luft imellem træerne kan være et særdeles godt levested og kan score meget højt ift. biodiversitet.

**Specifikt for bedriften:** Generelt er der mange fine læhegn og småbeplantninger. Flere af dem er af ældre dato og med god variation af arter. Der er mange blomstrende træer, blandt andet tjørn og forskellige frugttræer.

Læhegnene får 6 ud af 7 stjerner. For at få 7 stjerner skal læhegnene være beskyttet mod randpåvirkning fra omdriftsarealerne.

**Anbefaling:** Lad de døde træer blive i læhegnet og fortsæt med at lægge afskårne grene og væltede træer ind i læhegnet. For at skabe mere variation kan du evt. ringe nogle af træerne, og på den måde skabe mere opretstående døende/dødt ved. Lav evt. bræmmer for at beskytte læhegnene mod randpåvirkning.

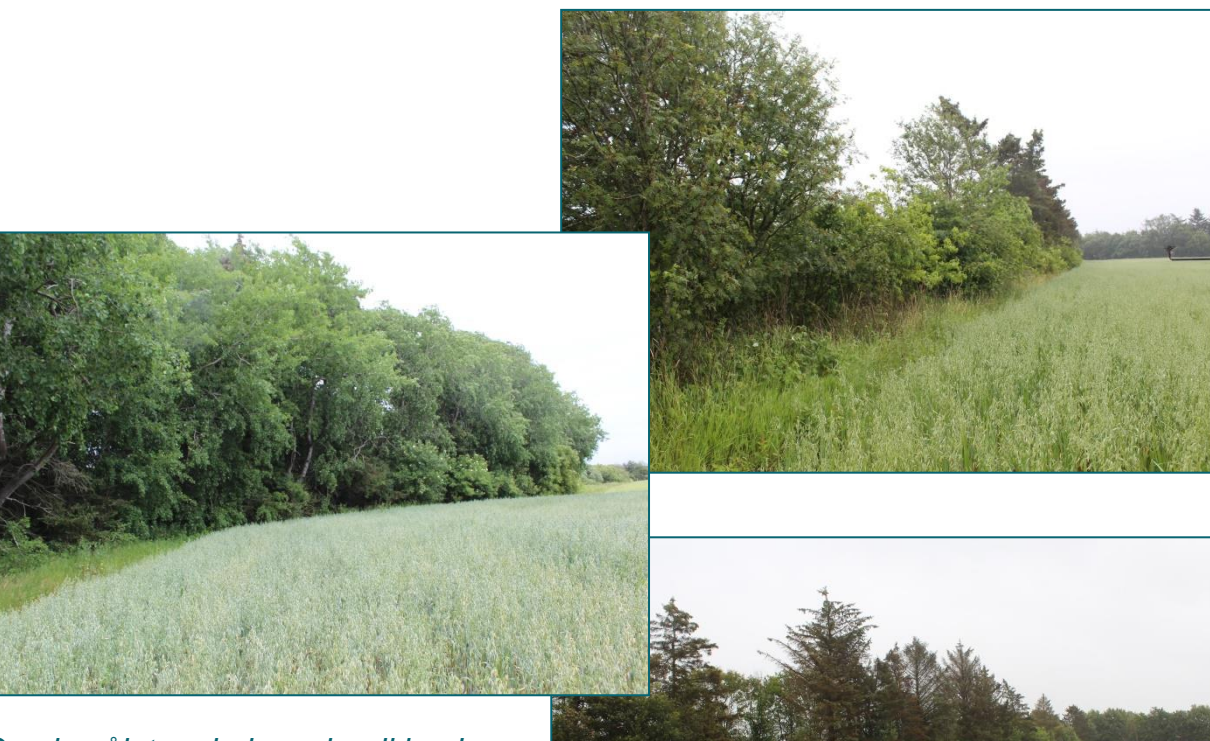

*Gamle nåletræslæhegn har ikke den store værdi for biodiversiteten, mens træerne er levende. Men når træerne går ud skaber de levesteder og fødegrundlag for flere arter, end da de var i live.*

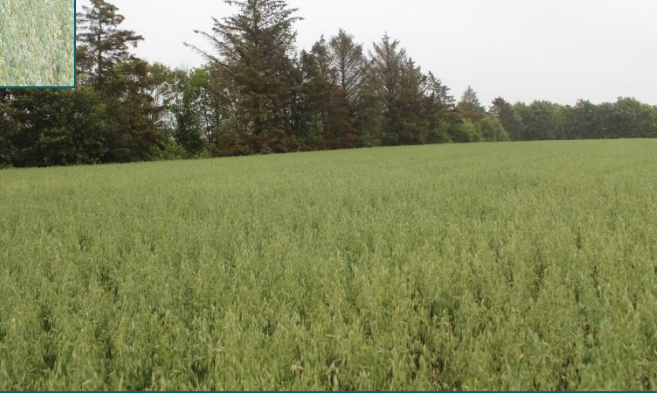

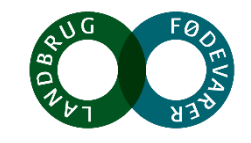

## **SEGES**

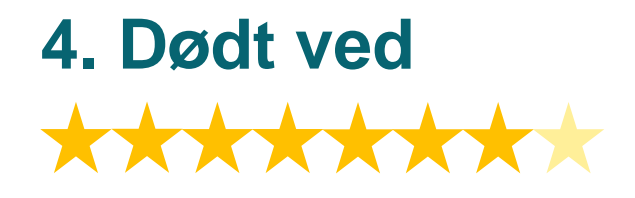

**Generelt:** Døende og døde træer, grene, stubbe og henlagte kvasbunker udgør vigtige levesteder for især insekter, svampe og små pattedyr og er generelt en mangelvare i det danske landskab. Derfor bør man altid lade dødt ved ligge, også efter en evt. beskæring, så man bibeholder de værdifulde levesteder som veddet udgør.

**Specifikt for bedriften:** Der står en del døende og døde træer rundt på bedriften, og dødt ved får lov til at blive liggende på arealerne. I skoven ned mod mosen er der en del dødt og døende ved. Nogle af træerne har flækkede grene og andre skader, der gør dem mere sårbare for svampeangreb, og på den vis er der skabt flere levesteder i træerne frem for i et sundt og rask træ.

Arealet får 7 ud af 8 stjerner.

**Anbefaling:** Lad endelig det døde ved blive liggende på dine arealer. Der er allerede mange positive strukturer og mange gode levesteder for insekter og fugle. Nåletræer, der ikke er hjemmehørende i Danmark, har ikke den store værdi for ret mange organismer, når de er levende. Ved at fælde disse eller ringe dem, kan man skabe en masse levesteder for flere forskellige organismer.

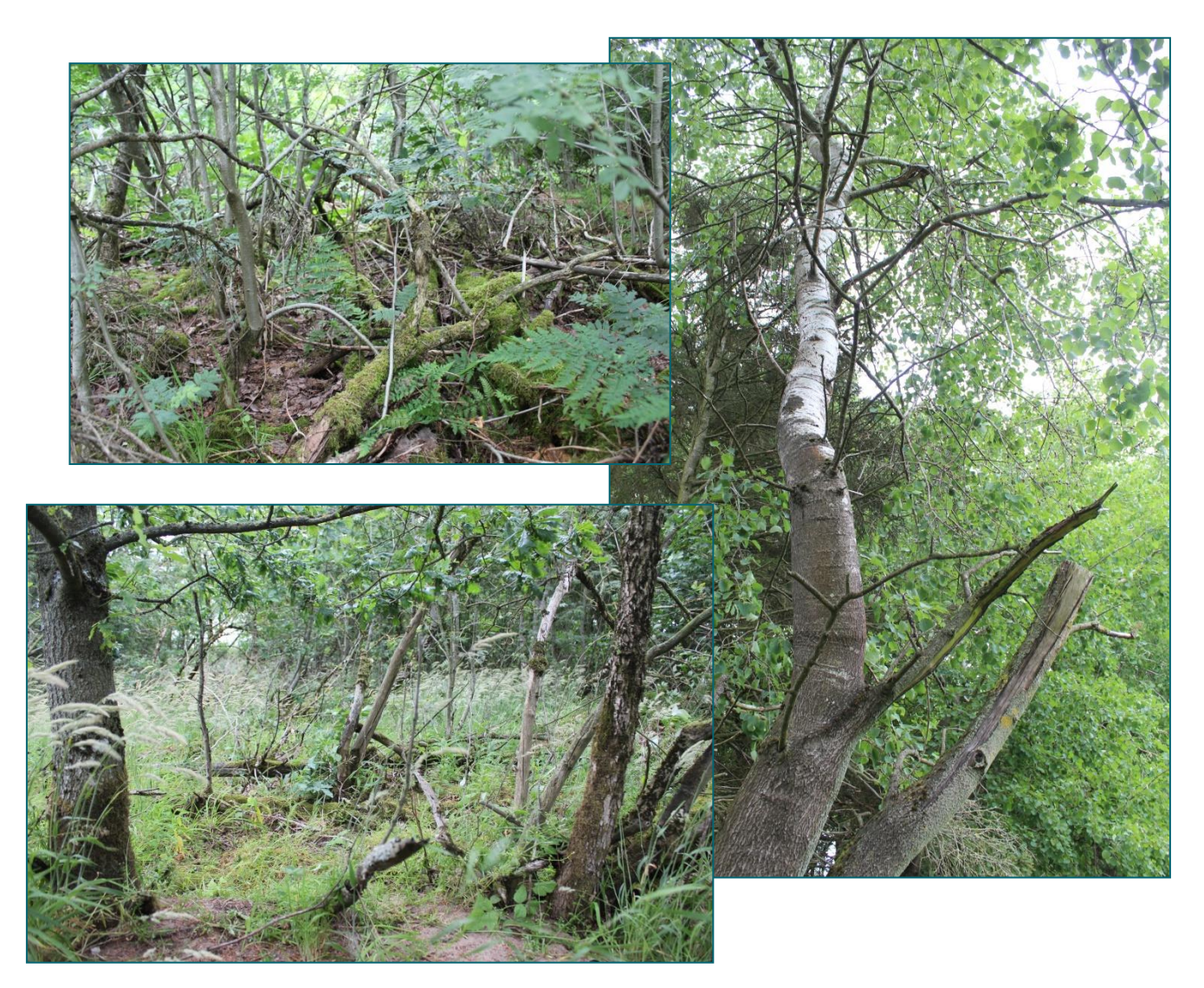

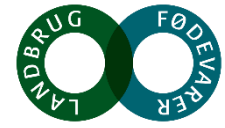

## **SEGES**

## **5. Blottet og næringsfattig mineraljord** \*\*\*\*\*\*\*\*

**Generelt:** Skrænter og brud med blottet jord danner levesteder fra insekter som foretrækker den varme, løse jord. Samtidig giver det etableringsmuligheder for nye plantearter, der har brug for huller i den ellers tætte vegetation. På blottet, sandet og næringsfattig mineraljord er der gode betingelser for, at der kommer mange forskellige vilde blomster. Hvis jorden ligger soleksponeret, vil arealet tiltrække mange insekter, herunder jordboende bier, pga. varmen. Undgå jordbehandling, tilplantning og gødskning, da dette ødelægger arealet som redested.

**Specifikt for bedriften:** Jorden er meget sandet omkring ejendommen. Der var flere rævegrave i området, hvor der ligger blottet og næringsfattig mineraljord.

Elementet giver 6 ud af 8 stjerner, da den blotlagte jord ikke er soleksponeret, men ligger i skygge.

**Anbefaling:** Undgå jordbehandling, tilplantning og gødskning på arealer med naturligt blottet mineraljord.

**SEGES** 

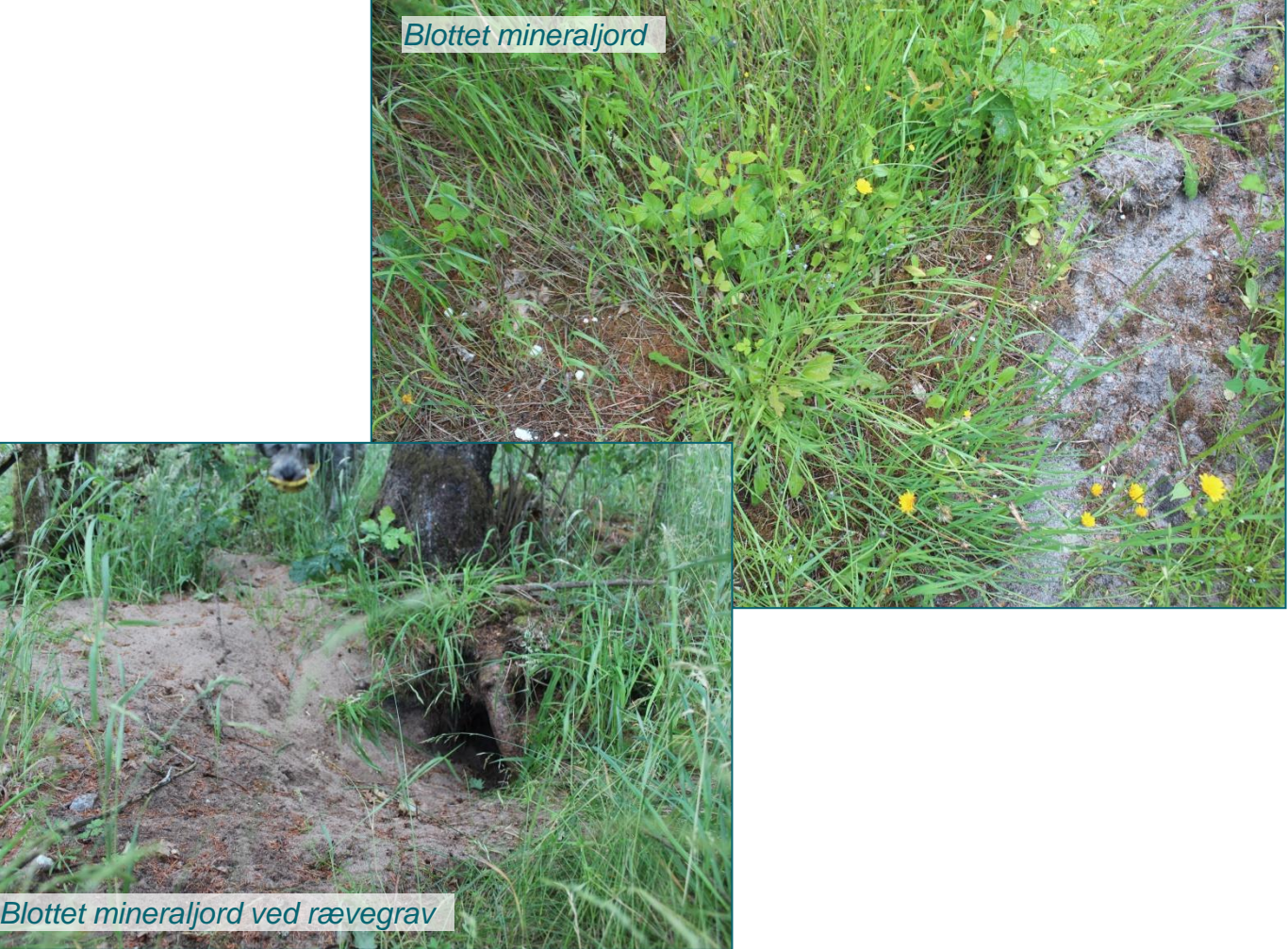

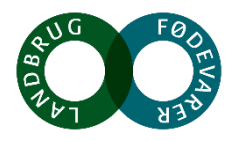

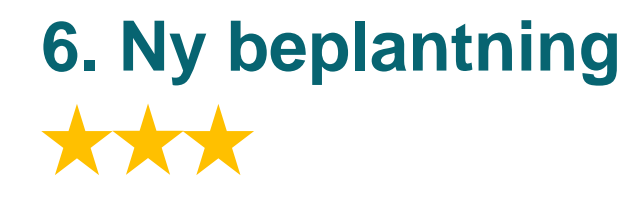

**Generelt:** Hjemmehørende arter af træer og buske, kan være vigtig føde for insekterne. De hvidblomstrende træer såsom slåen og engriflet hvidtjørn, skovæble, almindelig hæg og mirabel er især vigtige fødekilder i det tidlige forår. Dette kan være et værdifuldt tiltag især hvis det placeres i nærheden af eksisterende natur, og så længe det ikke erstatter gamle etablerede hegn.

**Specifikt for bedriften:** Der er endnu ikke plantet nye læhegn på ejendommen. Tiltaget kan max få 3 stjerner, hvor et gammelt læhegn kan få op til 7 stjerner. Over tid vil ny beplantning kunne opnå flere point end de maksimalt 3 point.

**Anbefaling:** Plant hjemmehørende arter, og gerne en blanding af forskellige træer med hvide blomster. Hvis de nye træer plantes i nærheden af eksisterende beplantning sker der en hurtigere indvandring af arter til området.

En anden mulighed er, at lade træer og buske indvandre naturligt i et område, og på den måde sikre en naturlig fremspiring, det giver ofte et mere varieret udseende og en større naturværdi, selvom udsigterne er lidt længere.

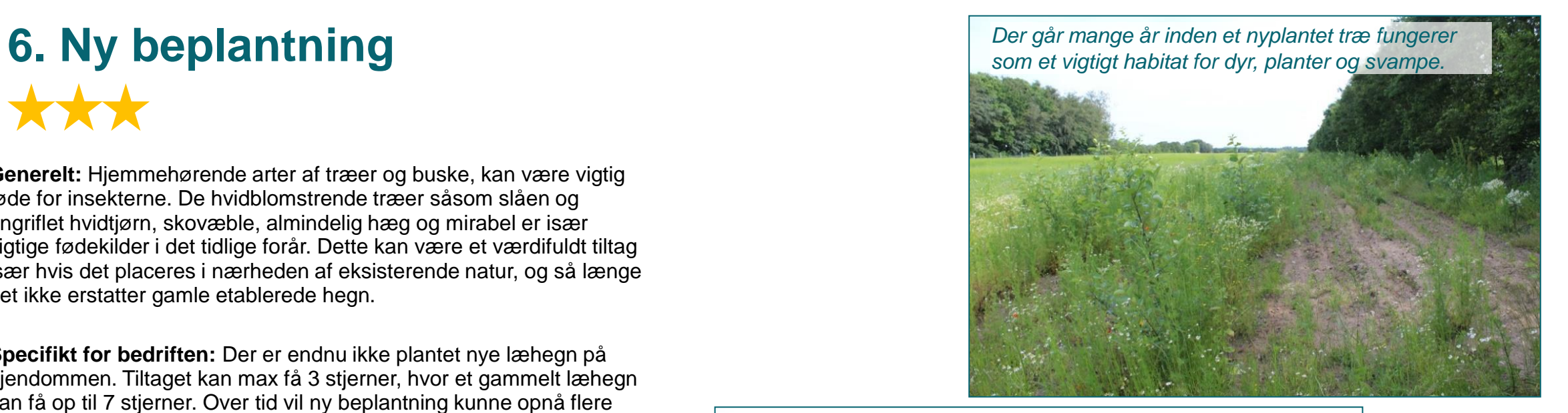

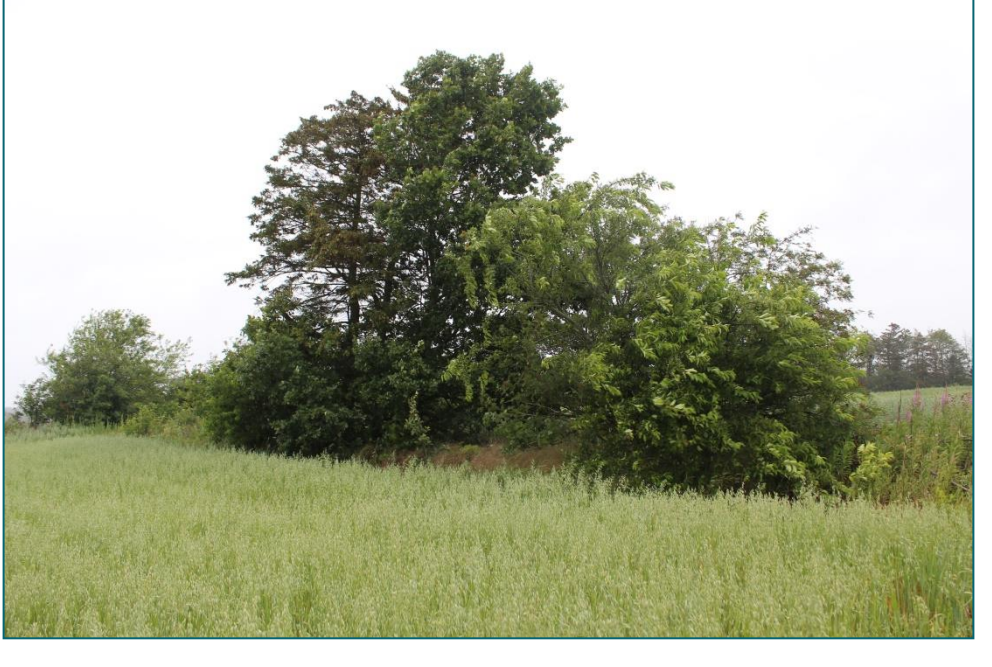

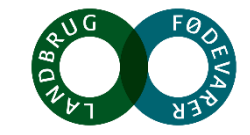

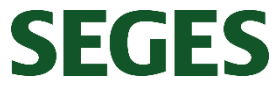

## **Ønsker du at vide mere?**

#### **Du er altid velkommen til at kontakte SEGES**

Andrea Oddershede på [anod@seges.dk,](mailto:anod@seges.dk) eller ring på tlf: 87405444.

#### **Appen for § 3-natur - beskyttet natur**

Med telefonen i hånden kan søge informationer om din natur, når du står ude på bedriften. Ligesom på Miljøportalen kan du få et overblik over den beskyttede natur, læse artslister for arealerne, samt undersøge HNV-score.

#### **Miljøportalen**

Få et overblik over naturen på din bedrift. Her kan du få information om arealer med beskyttet natur, HNVscore og artslister for dine arealer: [https://arealinformation.miljoeportal.dk](https://arealinformation.miljoeportal.dk/)

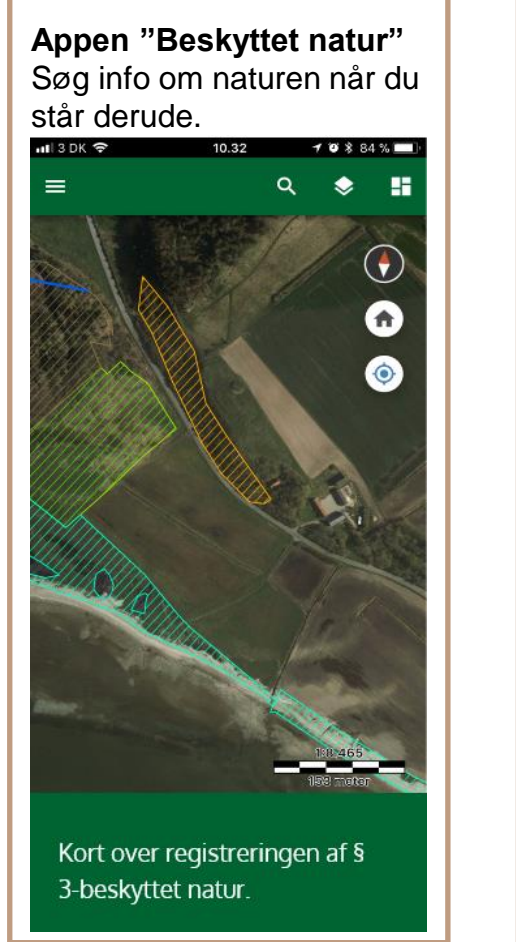

#### **HNV-score**

High Nature Value (HNV) er en indikator for et areals naturværdi og bruges til at prioritere naturplejeindsatsen. En Høj HNVværdi indikerer høj naturværdi.

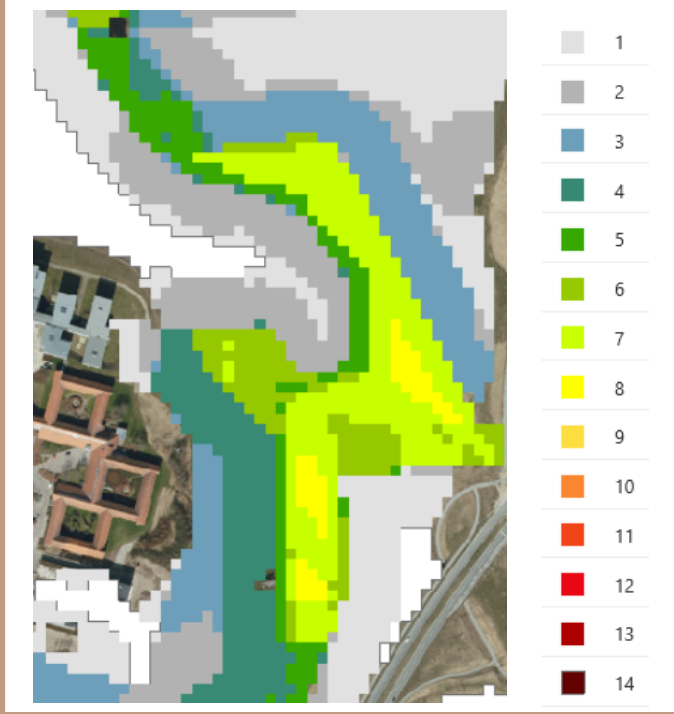

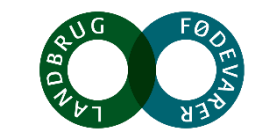

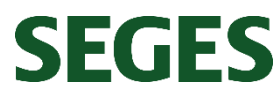